## **Плагин импорта .geom для 3ds Max**

Материал из xrWiki

Старый плагин для импорта .geom прямо в макс. Может пригодиться для отладки геометрии локации.

В архиве сборка для 3ds Max c 9-й по 2012 версию включительно, а также исходники.

Источник — [«https://xray](https://xray-engine.org/index.php?title=Плагин_импорта_.geom_для_3ds_Max&oldid=580)engine.org/index.php?title=Плагин импорта .geom для 3ds Max&oldid=580»

[Категория:](http://xray-engine.org/index.php?title=%D0%A1%D0%BB%D1%83%D0%B6%D0%B5%D0%B1%D0%BD%D0%B0%D1%8F:%D0%9A%D0%B0%D1%82%D0%B5%D0%B3%D0%BE%D1%80%D0%B8%D0%B8)

[3ds Max](http://xray-engine.org/index.php?title=%D0%9A%D0%B0%D1%82%D0%B5%D0%B3%D0%BE%D1%80%D0%B8%D1%8F:3ds_Max)

- Страница изменена 6 сентября 2017 в 05:25.
- К этой странице обращались 1698 раз.
- Содержимое доступно по лицензии [GNU Free Documentation License 1.3 или более поздняя](http://xray-engine.org/index.php?title=License) (если не указано иное).

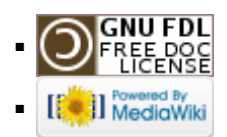